Lecture 22: Applications of Dictionaries; Plotting with Matplotlib

K ロ ▶ K 個 ▶ K 君 ▶ K 君 ▶ 「君」 めなひ

```
Consider CSV data of the form:
```

```
alabama,10,20,30
alaska,32,43,56
.
.
.
Wyoming,2,0,78
```
Write a function to\_data that takes a filename and returns a dictionary data where each key is a state name and each value is a list of integers.

K ロ ▶ K 個 ▶ K ヨ ▶ K ヨ ▶ │ ヨ │ めぬ⊙

```
>>> data["Minnesota"]
[47, 156, 107, 193, 121, 128]
>>> data["Iowa"]
[15, 36, 52, 57, 62, 45]
```
1 import csv  $\frac{2}{3}$ 

 $3$  def data\_from\_file(filename):<br>4 with **open**(filename) as fil

4 with open(filename) as fin:<br>5 return {state:  $\int_6^{\frac{1}{2}}$  for state. \*nums i 5 **return** {state:  $\begin{bmatrix} \mathsf{int}(\mathsf{x}) & \mathsf{for} \mathsf{x} \mathsf{in} \ \mathsf{nums} \end{bmatrix}$  for state, ∗nums in csv.reader(fin)}

> メロメ メ都 メメ きょうぼまん  $E = \Omega Q$

```
1 def plot1(data, states, years):<br>2 for state in states:
\begin{array}{c|c} 2 & \text{for state in states:} \\ 3 & \text{plt.plot(years, c)} \end{array}\begin{array}{c|c} 3 & \text{plt.plot(years, data[state], label=state)} \\ 4 & \text{plt.length(loc="best")} \end{array}\begin{array}{c|c} 4 & \text{plt.length}(\text{loc}="best") \\ 5 & \text{plt(xlabel"Year")} \end{array}5 plt.xlabel("Year")<br>6 plt.ylabel("No. St
6 plt.ylabel("No. Students Taking CS AP Exam")<br>7 plt.title("No. Students Taking CS AP Exam by
7 plt.title("No. Students Taking \overline{CS} AP Exam by Year")<br>8 blt.savefig("out.png")
               plt.savefig("out.png")
```
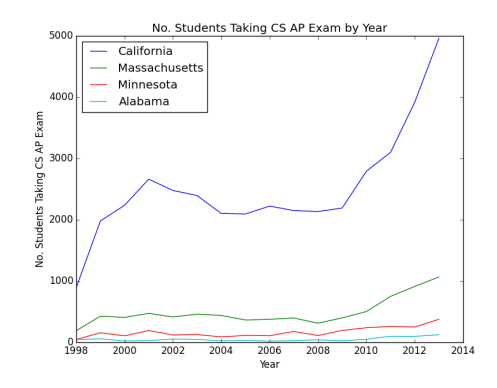

 $299$ メロメ メ都 メメモメメ ヨメ 活

## Filled Plots

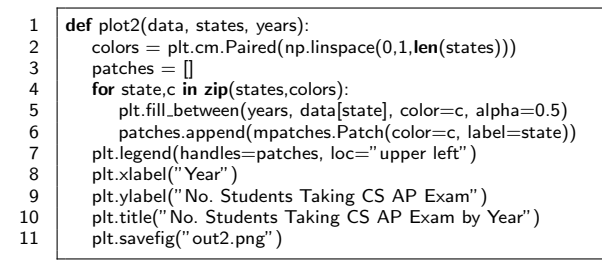

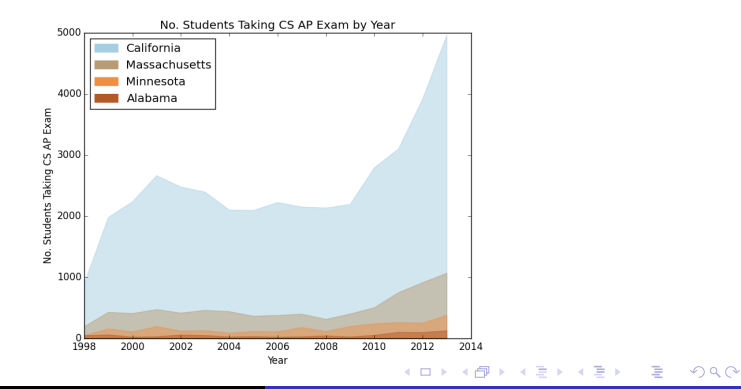

## **Subplots**

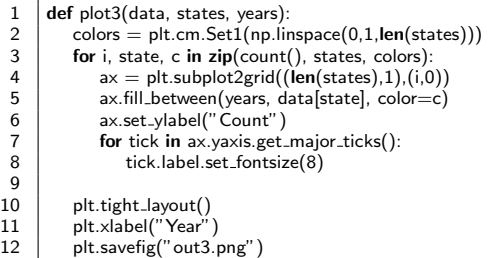

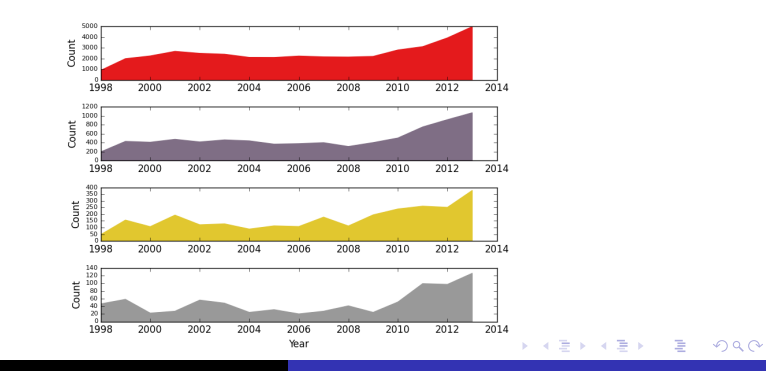